## **CA WQM Analysis** (Help?)

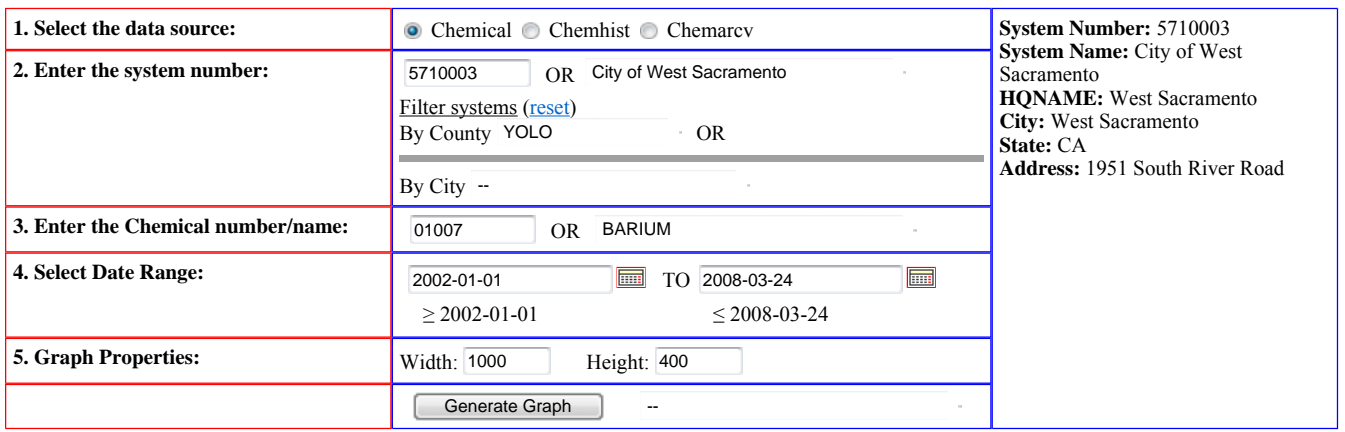

## **6. Generated Graph:**

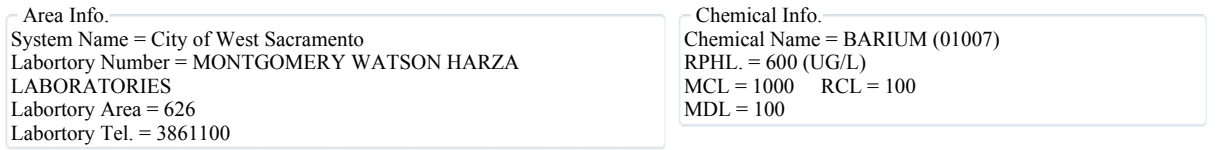

 Data source: California Department of Health Sciences Drinking Water Program MS-7416 Sacramento, CA 95899-7377 No. of Graph Points = 15

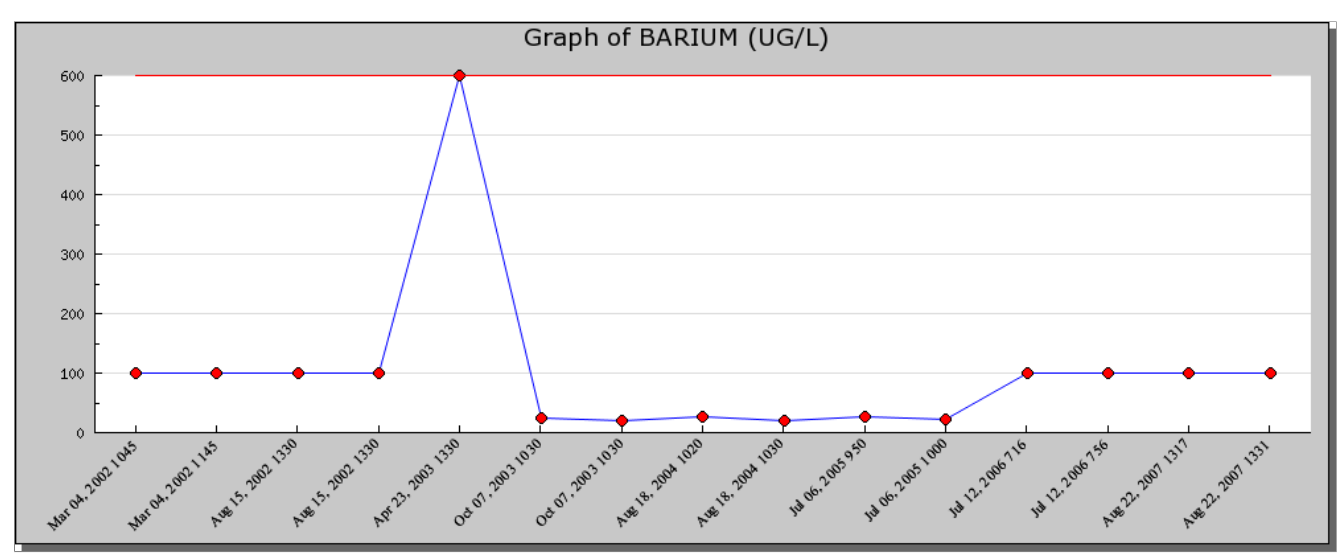